Physical Science 10 **Ohm's Law Lab** Mr. P. MacDonald

Part I Series Circuits - Construct the circuits below and fill in the data table

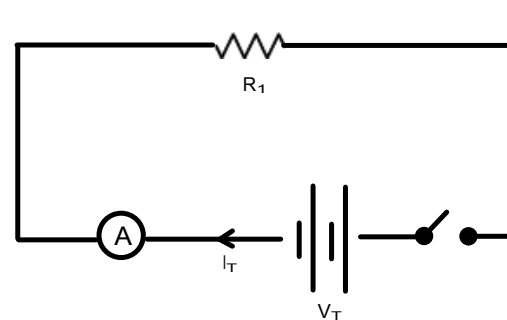

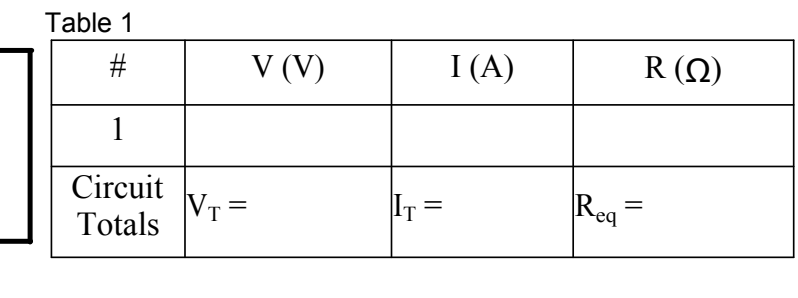

Using the circuit above insert another cell. Fill in the table below.

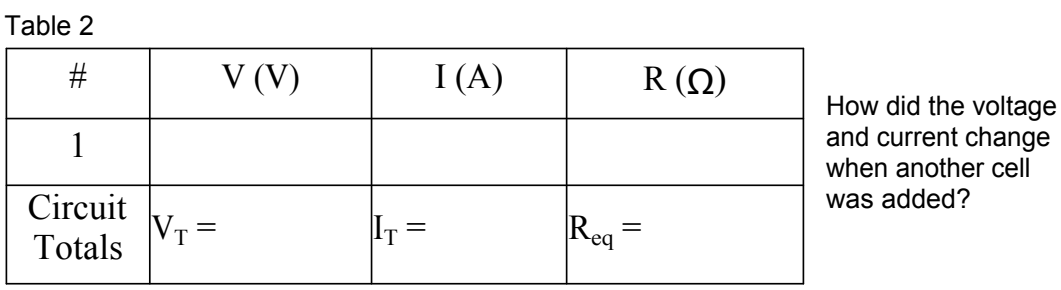

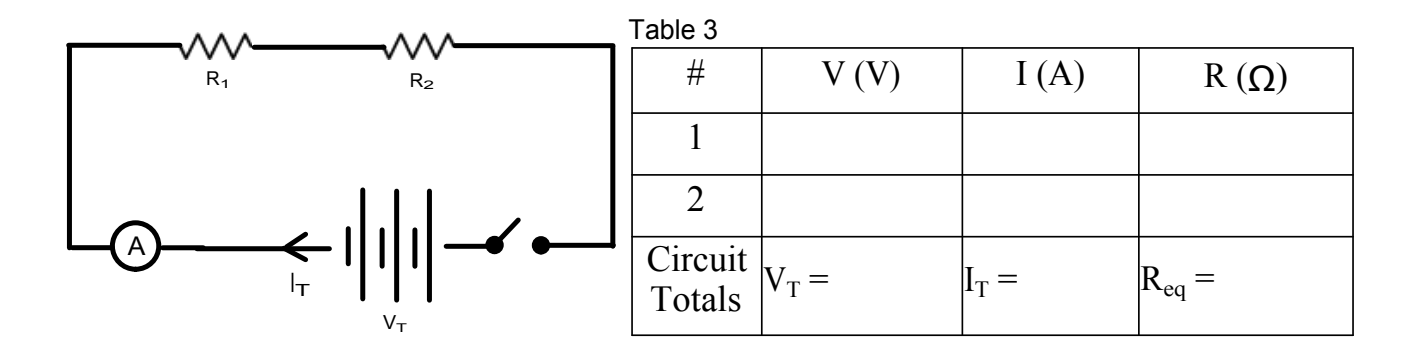

Part II Parallel Circuits - Construct the following circuit and fill out the data table:

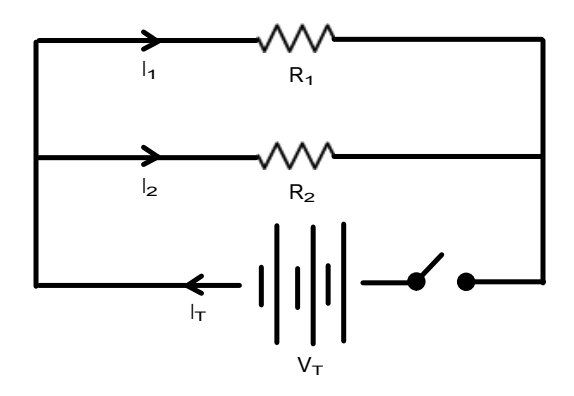

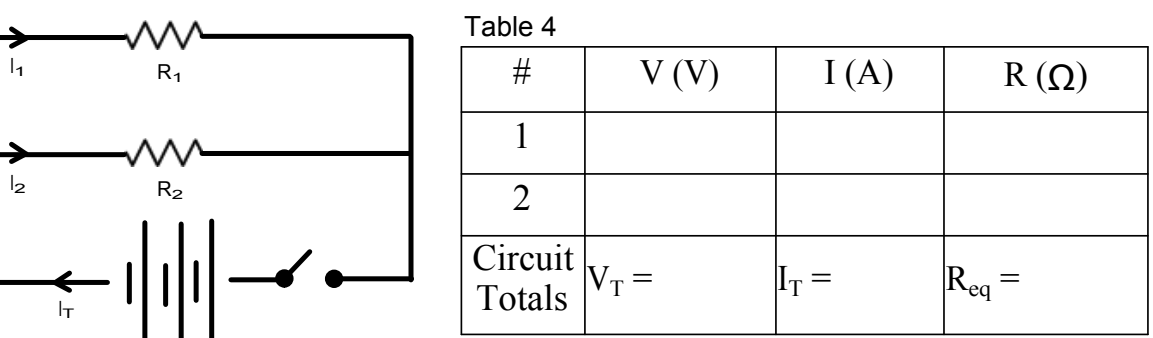

Compare this data with table 3 from the series circuit.

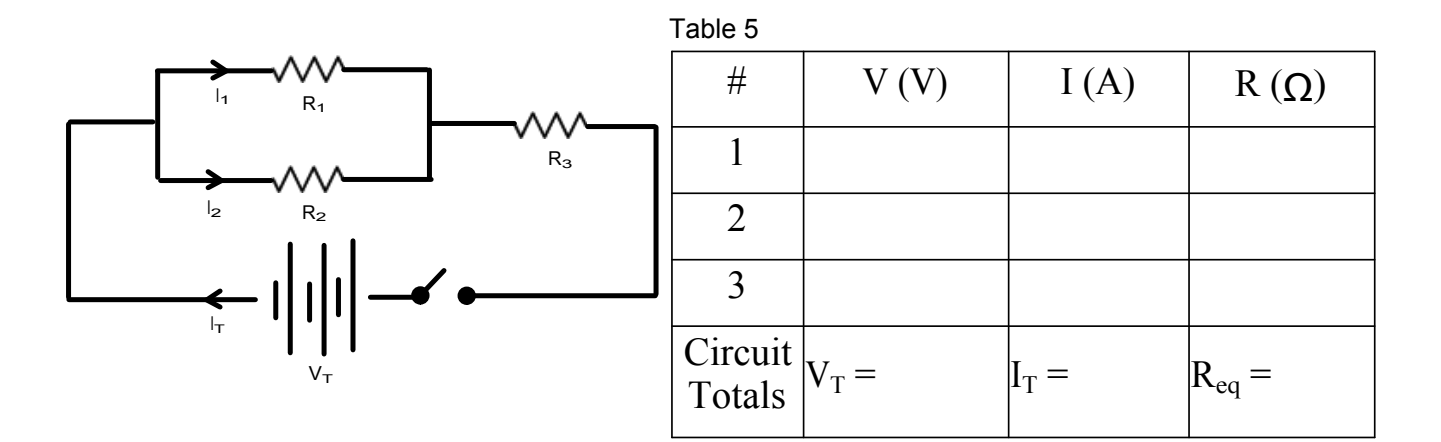

Part III Combining Parallel and Series - Construct the circuits below and fill in the data table

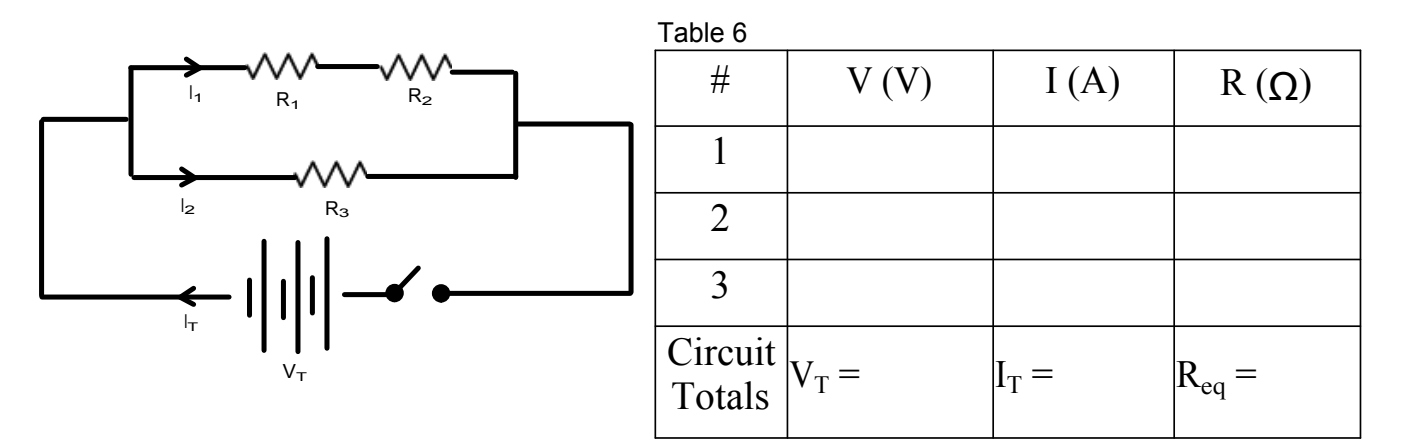

Note how the slight change in position of the resistors in the above two circuits can greatly affect all aspects of the current!